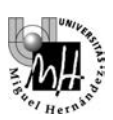

# **TEORÍA DE SISTEMAS**

# **PRÁCTICA 7. CONTROL DE UN SISTEMA DE LEVITACIÓN MAGNÉTICA**

## **OBJETIVOS DE LA PRÁCTICA**

- Simular un sistema de levitación magnética no-lineal e inestable, fundamento de los trenes suspendidos.
- Comprobar la importancia de los sistemas de control, que permiten hacer utilizables sistemas naturalmente inestables.
- Estudiar el cambio en el comportamiento del sistema al modificar los parámetros del sistema de control.
- Verificar como sistemas físicos de comportamiento complejo pueden ser aproximados con bastante fidelidad por un modelo de segundo orden.
- Se obtendrá el sistema de segundo orden más aproximado, y se comprobará su similitud con el sistema real.

# **1. INTRODUCCIÓN: TRENES LEVITADOS MAGNÉTICAMENTE**

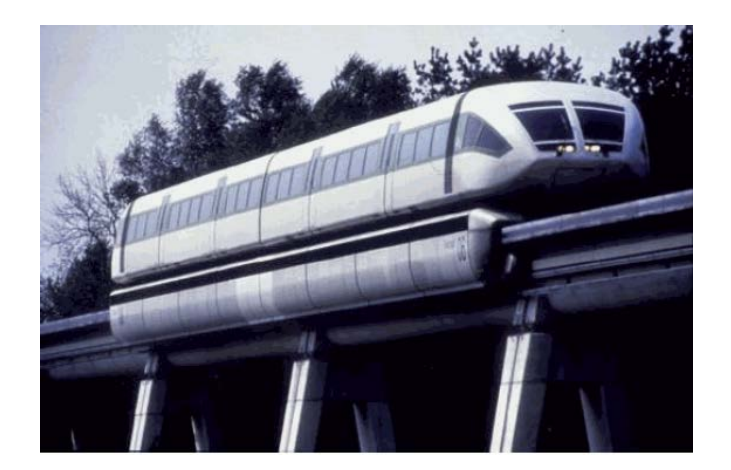

Uno de los campos actuales de investigación en el área del transporte son los trenes sustentados mediante levitación magnética. Se pretende eliminar las pérdidas por fricción características de los sistemas tradicionales haciendo que no exista contacto entre el tren y la vía. El objetivo de la práctica será plantear el problema de **control** que existe en esta tecnología.

Caben dos soluciones posibles para lograr la sustentación magnética:

- mediante repulsión magnética
- mediante atracción magnética

En esta práctica nos centraremos en la segunda de las soluciones, ya que es en ella donde la influencia del sistema de control es más importante.

La figura siguiente muestra cómo la fuerza de **atracción** entre los electroimanes de levitación tiende a elevar el tren, compensando de este modo el efecto de su peso. Por otra parte, los electroimanes de guiado se encargan de evitar posibles desplazamientos laterales.

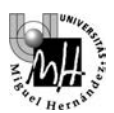

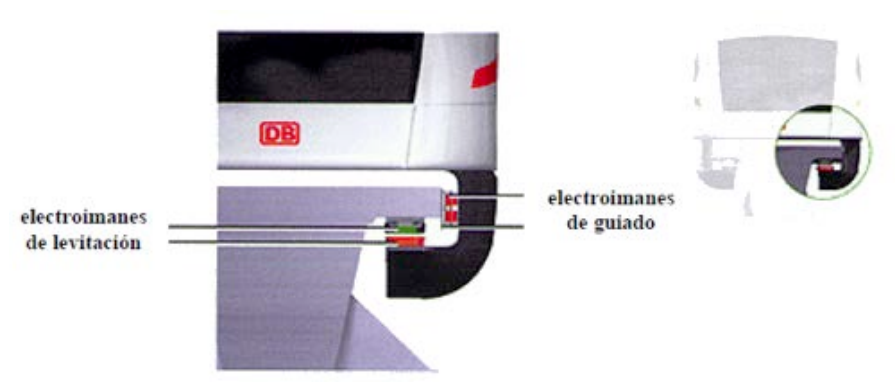

Centrándonos en los electroimanes de levitación, debemos ver que un sistema tal y como el que se plantea es altamente inestable. Si consideramos que la fuerza de atracción entre los imanes es inversamente proporcional a la distancia entre ellos, el equilibrio entre el peso del tren y la fuerza de atracción de los imanes sólo se producirá para una distancia determinada. Si la distancia varía debido a cualquier perturbación, por pequeña que sea, el sistema se alejará rápidamente de la situación de equilibrio de una de estas dos formas:

- Si la distancia aumenta (el tren cae ligeramente) la fuerza de levitación debida a los imanes disminuirá, con lo que el peso del tren hará que el tren caiga aún más y el desequilibrio se hará cada vez mayor... el resultado es que el tren se desploma sobre la vía.
- Si la distancia disminuye (el tren se eleva ligeramente) la fuerza de levitación debida a los imanes aumentará, con lo que sobrepasará a la fuerza correspondiente al peso y hará que el tren se eleve aún más. El resultado, como en el caso anterior, es que el desequilibrio se hace cada vez mayor y se llegará a una situación final en la que los dos imanes entren en contacto (se quedarán pegados).

Un sistema como este en el que la situación de equilibrio es inestable corresponde a una **realimentación positiva**: una realimentación negativa estabiliza y una realimentación positiva desestabiliza.

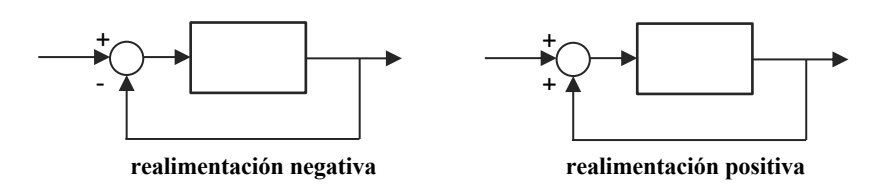

La solución radica en el **sistema de control**: es necesario medir continuamente la distancia entre los dos imanes y ajustar en consecuencia la intensidad suministrada a los electroimanes para **compensar** las pequeñas desviaciones respecto de la posición de equilibrio. Y este control hay que realizarlo **muy rápidamente**, dado que cualquier desequilibrio, positivo o negativo tiende a aumentar por sí solo debido a la existencia de una **realimentación positiva**.

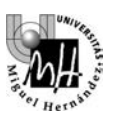

## **2. MODELADO DEL SISTEMA A ESTUDIAR**

Para estudiar el problema planteado en la sección anterior, es decir, el control de un sistema de levitación magnética inestable, vamos a centrarnos en el siguiente modelo simplificado. Este modelo dispone de un circuito eléctrico formado por una resistencia eléctrica R, una inductancia L, y un electroimán que ejerce un campo magnético que nos permitirá controlar la atracción de un pequeño imán suspendido, de masa M:

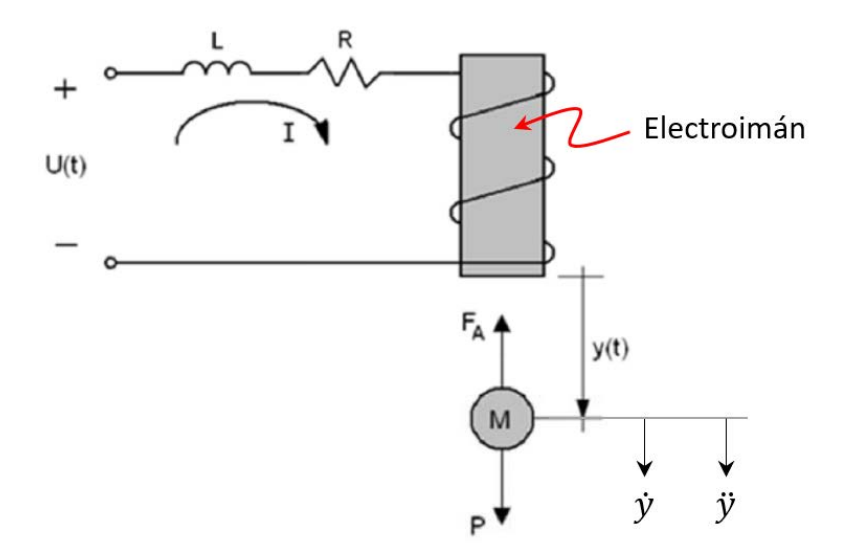

El objetivo es que el imán de masa M se mantenga suspendido en el aire, a cierta distancia "y" del electroimán, como muestra la imagen anterior. Para ello, será necesario compensar el peso P del imán (P = M·g, donde "g" es la aceleración de la gravedad) mediante una fuerza de atracción magnética FA. Se asume que la fuerza FA obedece la siguiente ecuación:

$$
F_A = c \frac{I^2}{y}
$$

Donde "c" es una constante magnética, e "I" es la corriente eléctrica que circula por el electroimán. La forma de gobernar este sistema es mediante el voltaje de entrada al circuito (U). La salida del sistema es la distancia "y" entre el electroimán y el imán suspendido.

En adelante, estudiaremos el sistema usando los siguientes valores numéricos para todos los parámetros involucrados (asumimos que todas las variables involucradas están en unidades del sistema internacional):

- $c = 4 N·m/A<sup>2</sup>$
- $M = 0.1$  kg
- $R = 2$  Ohm
- $L = 0.05$  H
- $g = 10 \text{ m/s}^2$

Las ecuaciones que rigen el comportamiento del sistema descrito son las siguientes:

$$
L \cdot \frac{dI}{dt} + R \cdot I = U
$$

$$
M \cdot g - c \frac{I^2}{y} = M \frac{d^2y}{dt^2}
$$

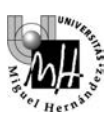

La primera ecuación es la segunda ley de Kirchhoff, que dice que la tensión de control aplicada a la entrada del circuito (U) debe ser igual a la suma de caídas de tensión a lo largo de los elementos de dicho circuito, que en este caso son la resistencia R y la inductancia L.

La segunda ecuación es la segunda ley de Newton, que dice que el producto de la masa M del imán por su aceleración vertical debe ser igual a la suma neta de fuerzas aplicadas sobre dicho imán. En nuestro caso, el imán está sometido a dos fuerzas: el peso  $P = M \cdot g$  (que interviene con signo positivo en la ecuación, ya que el peso apunta en el mismo sentido que la aceleración), y la fuerza de atracción magnética FA (que interviene con signo negativo en la ecuación, debido a que dicha atracción apunta en sentido contrario a la aceleración del imán).

De las anteriores ecuaciones se desprende que el sistema a estudiar es no-lineal: en la segunda ecuación intervienen dos términos no lineales: un término constante (M·g) y un término altamente no-lineal (la fuerza magnética FA, que es proporcional al cuadrado de la corriente "I" e inversamente proporcional a la separación "y" entre el imán suspendido y el electroimán).

Como ya se ha dicho anteriormente, el objetivo de estudiar este sistema es lograr que el imán suspendido se mantenga flotando DE FORMA ESTABLE a cierta distancia yo del electroimán, de manera que, ante pequeñas perturbaciones el sistema se mantenga flotando y no se caiga al suelo ni se pegue al electroimán superior. La mejor forma de lograr este objetivo es construyendo un lazo de control como el que se muestra en la siguiente imagen:

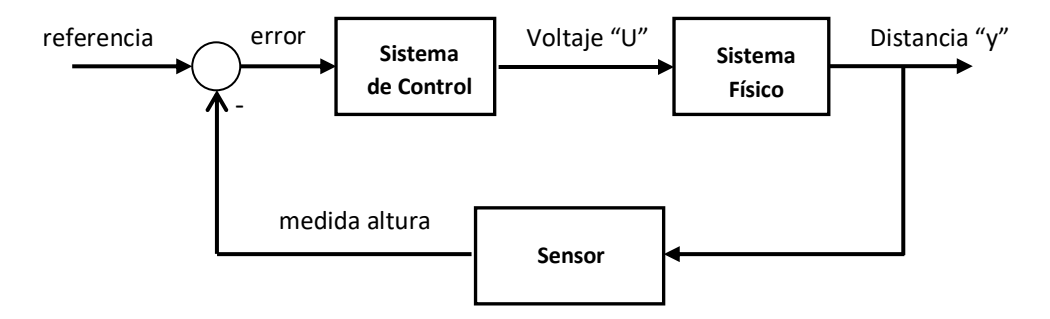

La anterior imagen muestra un lazo de control típico, que está compuesto por los siguientes elementos:

- **Sistema físico**: en nuestro caso es el conjunto circuito + imán suspendido, que viene gobernado por las dos ecuaciones diferenciales mostradas en la página anterior. Este sistema físico establece la relación entre la salida "y" que queremos controlar, y la entrada "U" que nos permite controlar a dicha salida.
- **Sensor**: devuelve una señal de tensión proporcional a la distancia entre el electroimán y el imán suspendido.
- **Sistema de control**: este bloque se encarga de comparar la distancia de referencia deseada con la distancia "y" medida por el sensor, calculando el error entre ambas. Mediante algún algoritmo o ley de control, este error se transforma en un voltaje de control "U" que permitirá actuar sobre el sistema para reducir el error en la medida de lo posible, y que la distancia "y" sea la deseada. Hay muchas formas de diseñar este bloque "Sistema de control", pero una de las más extendidas es el control Proporcional-Integral-Derivativo (PID), que será el tipo de control que estudiaremos en esta práctica.

No obstante, antes de construir este lazo de control que nos permitirá mantener al imán levitando de forma ESTABLE en torno a cierta distancia y<sub>0</sub>, vamos a estudiar cómo de difícil sería lograr esto en *lazo abierto*, es decir, sin retroalimentar la salida "y" al sistema de control, sino simplemente aplicando una tensión de control "U0" determinada.

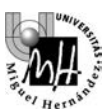

## **3. ESTUDIO DEL SISTEMA EN LAZO ABIERTO**

Para comprender mejor la importancia de un sistema de control, primero vamos a estudiar el equilibrio del sistema de levitación sin ningún sistema de control, es decir, planteamos el siguiente esquema en lazo abierto:

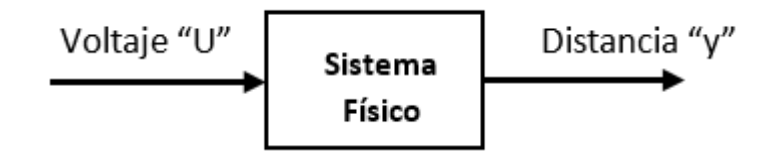

El bloque "Sistema Físico" en la anterior imagen viene a representar las dos ecuaciones diferenciales que gobiernan este sistema. A continuación repetimos dichas ecuaciones:

$$
L \cdot \frac{di}{dt} + R \cdot I = U \qquad (2a \text{ ley de Kirchhoff})
$$
  

$$
M \cdot g - c \frac{l^2}{y} = M \frac{d^2 y}{dt^2} \qquad (2a \text{ ley de Newton})
$$

El control de este sistema en lazo abierto se define de la siguiente forma: encontrar el voltaje  $U_0$  que es preciso aplicar al circuito del electroimán para que el imán de masa M quede quieto en el aire, levitando a una distancia de  $y_0 = 0.01$  metros del electroimán. Dado que el queremos que el sistema esté en equilibrio, todas las derivadas de las ecuaciones deberán anularse, y nos queda el siguiente sistema:

$$
R \cdot I_0 = U_0
$$

$$
M \cdot g - c \frac{I_0^2}{y_0} = 0
$$

La segunda ecuación simplemente nos dice que, en equilibrio, la fuerza de atracción debe ser igual al peso del imán suspendido, de donde despejamos la corriente necesaria para ello:

$$
I_0 = \sqrt{\frac{M \cdot g \cdot y_0}{c}} = 0.05 A
$$

Acto seguido, llevamos este valor de corriente a la primera de las ecuaciones, obteniendo el voltaje de entrada necesario:

$$
U_0 = R \cdot I_0 = 0.1 V
$$

Una vez hemos resuelto el punto de trabajo, conociendo el valor de todas las variables que logrará mantener al sistema levitando en torno a cierta altura, vamos a simularlo en Simulink y comprobaremos que, efectivamente, el sistema se encontrará en equilibrio.

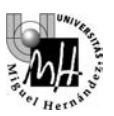

## **Ejercicio 1**

Construye un esquema en Simulink que permita simular el levitador magnético, implementando de forma gráfica las dos ecuaciones diferenciales no-lineales que rigen el comportamiento de este sistema. Ten en cuenta las siguientes indicaciones:

- Como entrada al sistema, introduce un bloque "Constant" cuyo valor sea U0.
- No olvides introducir el valor inicial de cada variable en su integrador correspondiente.
- Configura la simulación de la siguiente forma, para simular durante 1 segundo, y con un paso máximo de 0.001 segundos:

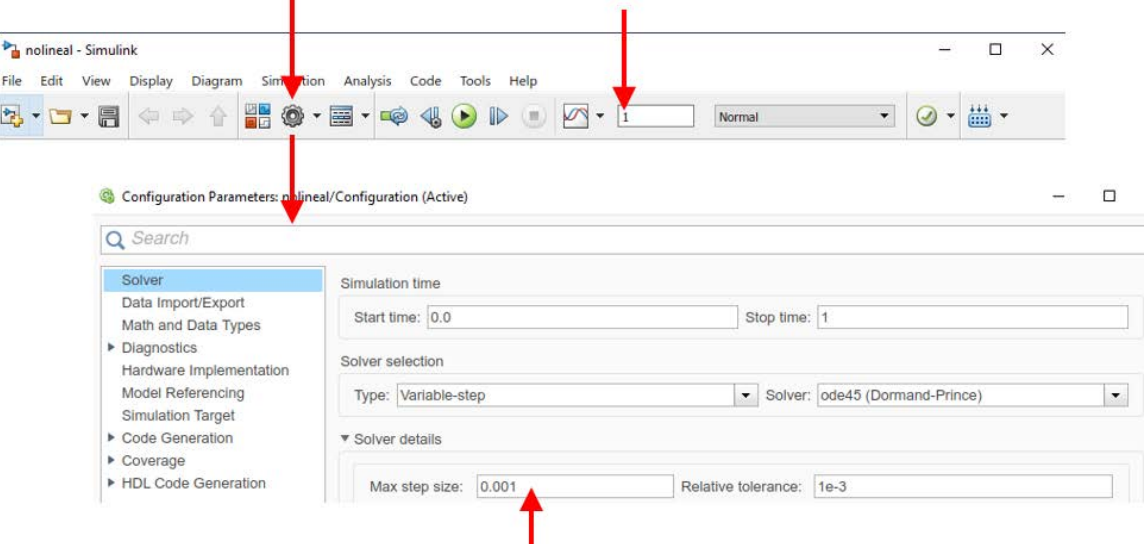

• Visualiza la salida "y" en un Scope configurado de manera que el mínimo valor representable en el eje vertical sea -0.05, y el máximo valor sea 0.05, de la siguiente manera:

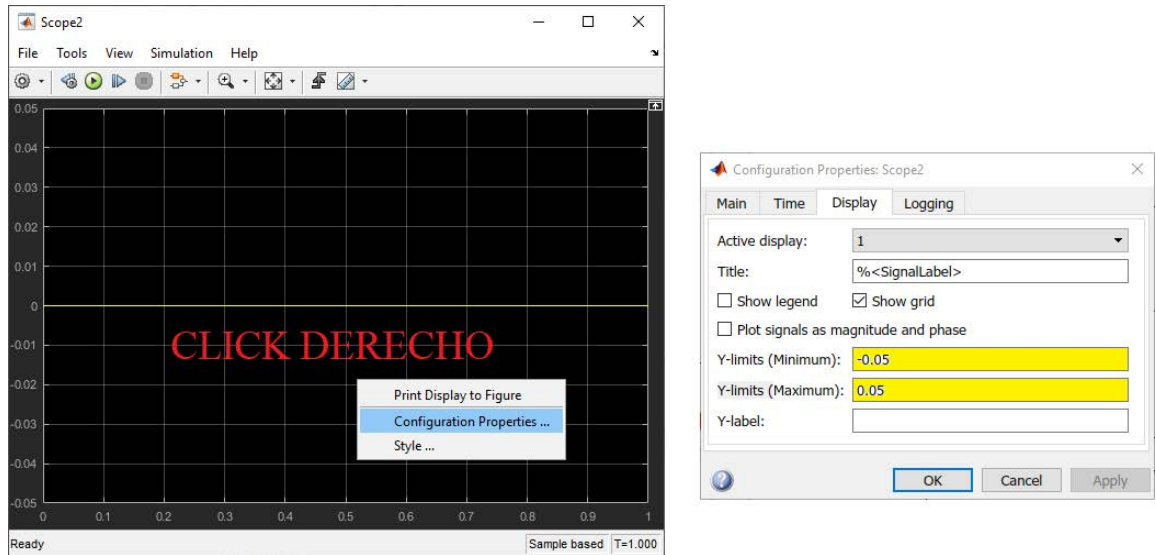

Tras esto, simula el sistema "y", y deberás observar una gráfica como la siguiente:

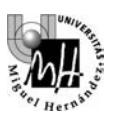

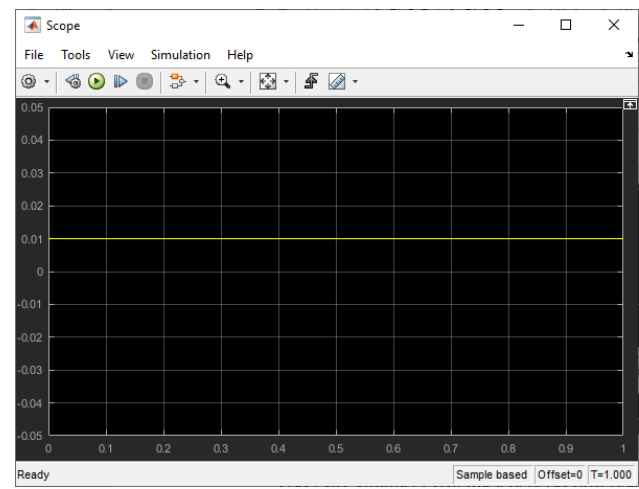

De acuerdo a la anterior gráfica, se observa que la distancia "y" entre el electroimán y el imán suspendido se mantiene constante a un valor de  $y_0 = 0.01$  metros. Es decir, al aplicar la tensión de equilibrio U<sub>0</sub>, mantenemos el sistema en equilibrio, por lo que mantendremos el imán flotando a dicha distancia y<sub>0</sub> del electroimán. Dicho de otro modo: en teoría e idealmente, existe un voltaje de entrada U<sub>0</sub> que logra mantener flotando al imán a una distancia y<sub>0</sub>. Sin embargo, cabe resaltar el hecho de que esta es una situación ideal y teórica, que solo se producirá si todas las variables involucradas en el problema toman exactamente los valores calculados. Resulta obvio que, en la realidad, será prácticamente imposible lograr que todas las variables adopten estos valores teóricos exactos, siempre tendremos desviaciones que, aunque sean muy pequeñas, impedirán que el equilibrio se logre exactamente, lo cual desviará el funcionamiento del sistema con respecto al equilibrio, y decantará la evolución del sistema de dos formas posibles, como ya se ha explicado en la introducción de esta práctica: o bien el imán suspendido caerá (la gravedad vencerá), o bien subirá hasta pegarse al electroimán (la fuerza de adhesión vencerá). Seguidamente, comprobaremos estas dos situaciones de inestabilidad, perturbando ligeramente el sistema con respecto al punto de trabajo.

- Primera perturbación: cambia el bloque "Constant" que has usado como entrada en el anterior experimento, y sustitúyelo por un escalón que tenga los siguientes parámetros:
	- o Step time: 0.5 segundos
	- o Valor inicial: U0
	- o Valor final: U0-0.01

Este escalón de entrada se interpreta como sigue: inicialmente, la tensión aplicada al circuito es U0, que logra mantener al imán levitando a la distancia de equilibrio y0. A los 0.5 segundos de iniciar la simulación, el voltaje aplicado se reduce ligeramente, decrementándolo en 0.01 voltios. Esto provocará una pequeña reducción en la corriente "I" que circula por el electroimán, lo cual se traducirá en una ligera reducción de la fuerza de atracción FA que compensaba al peso del imán suspendido. De esta forma, FA ya no logra compensar exactamente al peso del imán, siendo el peso ligeramente superior, por lo que provocará la caída del imán suspendido. Simulando esta situación, deberás obtener la siguiente salida:

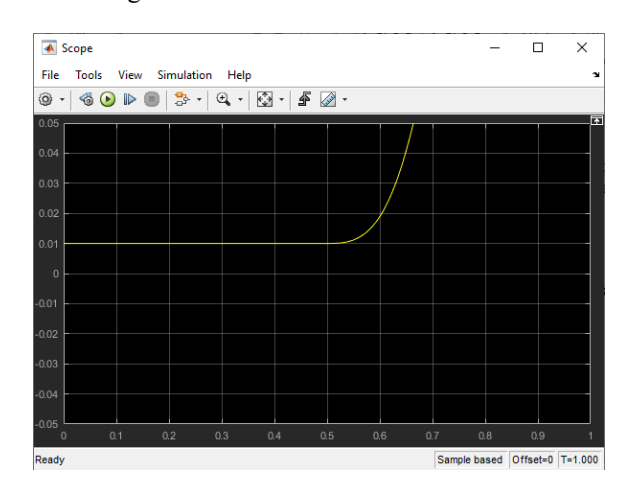

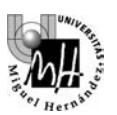

Como muestra la anterior gráfica, ante esta situación la distancia "y" entre el electroimán y el imán suspendido aumenta indefinidamente, lo cual coincide con el análisis realizado en el párrafo anterior: al reducirse el voltaje, la fuerza de atracción es insuficiente y el imán cae debido a su peso, por lo que la distancia "y" aumenta indefinidamente (el imán suspendido se separa del electroimán).

- Segunda perturbación: en este caso, la entrada será un escalón similar a la anterior perturbación, pero con otro valor final, según se indica a continuación:
	- o Step time: 0.5 segundos
	- o Valor inicial: U0
	- o Valor final: U0+0.01

En este caso estamos aumentando ligeramente el voltaje aplicado al circuito, lo que se traducirá en un ligero incremento de la corriente que circula por el electroimán, y esto provocará un pequeño aumento de la fuerza de atracción FA con respecto a su valor de equilibrio. De este modo, si la fuerza de atracción es ligeramente superior al peso del imán suspendido, dicha atracción vencerá y provocará el ascenso del imán, que se acercará al electroimán hasta quedar pegado a éste. Simulando con esta entrada, deberás obtener la siguiente salida:

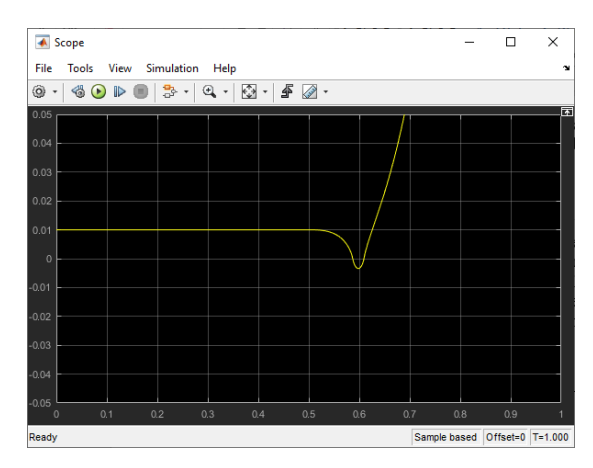

Como puedes observar, efectivamente, a partir de los 0.5 segundos (momento en el que la atracción aumenta ligeramente con respecto a su valor de equilibrio), la distancia "y" entre el electroimán y el imán suspendido comienza a decrecer, lo cual indica que el imán asciende y se acerca al electroimán. En la anterior gráfica, no obstante, se observa que, en cierto momento, dicha distancia "y" se torna negativa durante unos instantes. En la realidad esto no podría producirse, pues significaría que el imán "atraviesa" al electroimán. Lo que ocurriría en la realidad sería que el imán quedaría pegado al electroimán. Podemos simular esta situación modificando ligeramente nuestro esquema de Simulink, haciendo pasar la salida a través de un bloque de saturación (Saturation, disponible en la librería "Discontinuities" de Simulink) configurado como sigue:

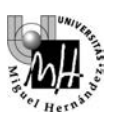

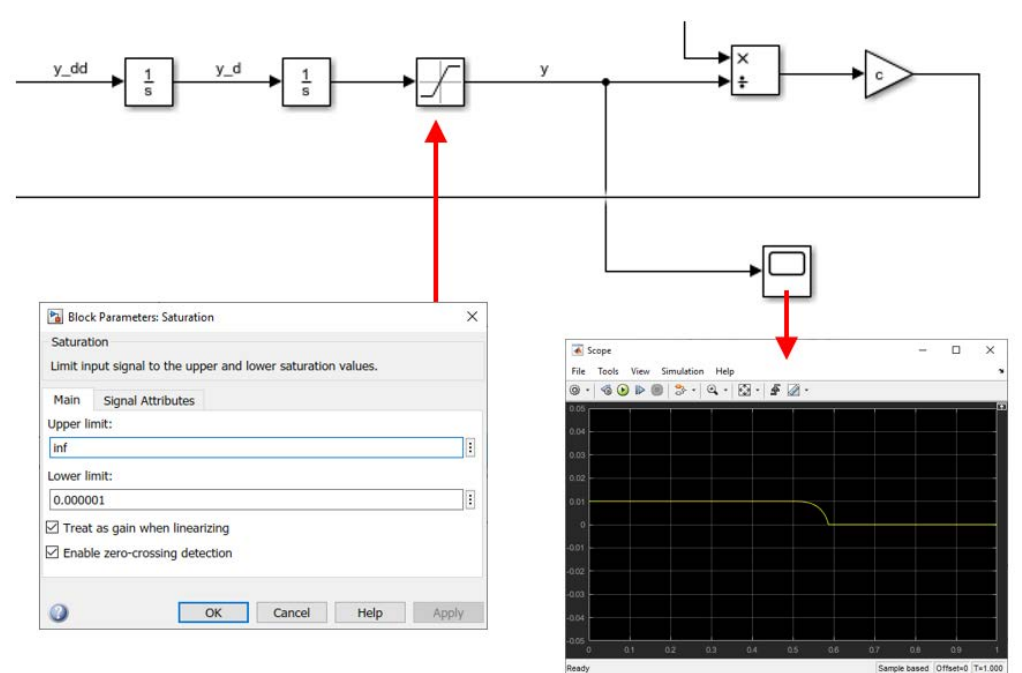

Con el bloque "Saturation" configurado así, estaremos imponiendo que la variable "y" no pueda volverse negativa: el valor mínimo que tomará será 0.000001 (ponemos un valor pequeño en lugar de 0 porque, en ese caso, la fuerza de atracción sería infinita y la simulación fallaría). De esta manera, cuando el imán móvil suspendido "toque" al electroimán, se quedará pegado a éste y su distancia a éste quedará constante a un valor casi nulo, como muestra la gráfica anterior.

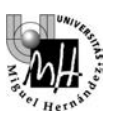

# **4. ESTUDIO DEL SISTEMA EN LAZO CERRADO**

Tras resolver el Ejercicio 1, resulta evidente que el control del levitador en lazo abierto no es robusto. Idealmente, hemos demostrado que podemos aplicar una tensión de entrada que logre mantener al imán levitando en equilibrio, suspendido a una distancia deseada del electroimán. Sin embargo, cuando aparece una pequeña perturbación en cualquier variable (por ejemplo, en el voltaje de entrada), este equilibrio se rompe y la evolución del imán suspendido se vuelve inestable, experimentando dos posibles destinos según cuál sea el signo de la perturbación: o bien se cae, o bien se pega al electroimán.

Para solucionar situaciones como la anterior puede realizarse un control en lazo cerrado, que ya ha sido introducido en la sección 2 de este guion. Recordando lo que allí se dijo, un esquema de control en lazo cerrado se representa habitualmente de la siguiente forma:

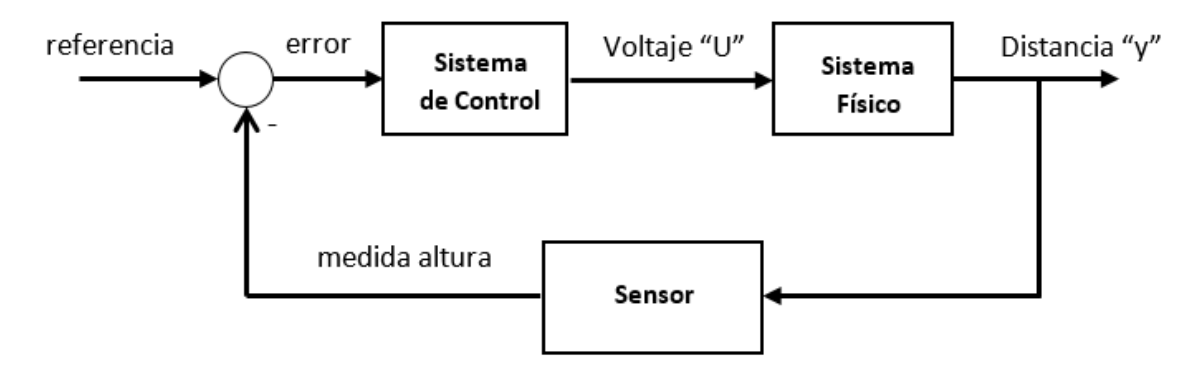

Según este esquema, se está comparando continuamente la distancia "y" actual con la distancia deseada de referencia, generando un error que se traducirá en un voltaje de control que actúe sobre el sistema para compensar el error. De esta forma, por ejemplo, si el imán suspendido cae ligeramente, el sistema de control aumentará el voltaje aplicado al circuito, para aumentar la atracción magnética y devolver el imán a la altura deseada. Al contrario, si el imán suspendido se acerca demasiado al electroimán, el sistema de control disminuirá el voltaje para que la atracción magnética se reduzca y el peso compense el acercamiento, provocando así que el imán suspendido caiga ligeramente y retorne a la posición deseada. Este proceso se produce de forma automática y continuamente, y de ello se encarga el sistema de control. Según como ajustemos el sistema de control, lograremos que este proceso de regulación automática sea más o menos rápido, más o menos oscilatorio, con más o menos error al situarlo en la altura deseada, etc. A continuación profundizaremos en esto, tomando como referencia el sistema de control más extendido en la industria: el PID (Proporcional-Integral-Derivativo).

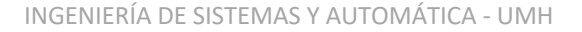

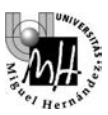

## **PARÁMETROS DEL SISTEMA DE CONTROL**

Estudiaremos el control en lazo cerrado mediante un PID, donde las iniciales corresponden a:

**P:** efecto **proporcional I:** efecto **integral D:** efecto **diferencial**

El ajuste de controladores de este tipo será objeto de asignaturas de cursos posteriores; por ahora nos limitaremos a estudiar su funcionamiento de una forma más cualitativa. En un controlador de tipo PID general, la acción de control ejercida sobre el sistema viene dada por la siguiente ley de control:

$$
A(t) = K_p e(t) + K_l \int_0^t e(\tau) d\tau + K_p \frac{d}{dt} e(t)
$$
 (Expression #1)

Donde A(t) se conoce como "acción de control", que es la variable mediante la que gobernamos el sistema, y e(t) es el error entre la referencia deseada para la salida y el verdadero valor de la salida del sistema. En el caso particular del sistema que nos ocupa, la expresión del PID será ligeramente distinta a la anterior expresión general:

$$
\Delta U(t) = -\left(K_p e(t) + K_l \int_0^t e(\tau) d\tau + K_p \frac{d}{dt} e(t)\right) \qquad \text{(Expression #2)}
$$

Los cambios introducidos son dos, que se explican a continuación:

- En nuestro caso, la acción de control no será el voltaje U(t) aplicado al circuito, sino su incremento  $\Delta U(t)$  con respecto al valor de equilibrio U0. Trabajar con variables incrementales nos facilitará los análisis posteriores de esta práctica.
- También cabe destacar que en nuestro caso se ha intercalado un signo menos " " que le cambia el signo a todo el resultado del PID. La explicación de este signo es la siguiente: la fórmula dada en la (Expresión #1) es válida cuando, al incrementar la entrada en un sistema, su salida también aumenta (y viceversa). No obstante, en el levitador magnético, como ha podido comprobarse durante el Ejercicio 1, la relación es la contraria: al aumentar el voltaje de entrada, la salida ha disminuido (porque aumenta la atracción magnética, y por tanto la distancia imán-electroimán disminuye). Y viceversa: al disminuir el voltaje de entrada, la salida ha aumentado (ya que la atracción disminuye y el imán cae, aumentando la distancia imán-electroimán). Debido a esta relación negativa entre entrada/salida, es preciso intercalar el signo " – " en la fórmula del PID, como se ha hecho más arriba. En caso contrario, el comportamiento sería inestable.

Tras este pequeño detalle, se procede a continuación a explicar cómo afecta al sistema cada uno de los efectos del sistema de control: el efecto proporcional, el integral, y el derivativo.

#### **Efecto proporcional:**

Genera una acción de control proporcional al error. Es el efecto más corriente y más intuitivo: si se tiene un error con cierto signo (positivo o negativo), se aplicará la acción de control en un sentido. Si el error tiene signo contrario, el sentido de la acción de control también cambiará, para mover el sistema en sentido contrario. Además, la acción de control es proporcional a la magnitud del error: cuanto mayor sea el error, mayor será dicha acción de control, de manera que cuanto menor sea el error (es decir, cuanto más cerca esté la salida de su valor deseado), menor será la acción de control aplicada para acabar de ajustar el sistema (así podremos ajustar de forma más fina la posición cuanto más cerca estemos de su valor deseado). La constante de proporcionalidad entre la acción de control A(t) y el error e(t) se denota como  $K_n$ , según la siguiente expresión:

$$
A(t) = K_p e(t)
$$

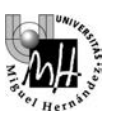

De forma cualitativa, aumentar la ganancia proporcional  $K_p$  suele tener el siguiente efecto sobre la respuesta del sistema:

- Aumenta el pico de sobreoscilación inicial, y el sistema se vuelve más oscilatorio, pudiendo llegar a desestabilizar al sistema.
- No obstante, el error en régimen permanente disminuye, y el sistema se vuelve más rápido.

#### **Efecto integral:**

En algunos casos, la aplicación de un efecto proporcional no consigue que el sistema alcance el valor de referencia indicado, aún después de un prolongado periodo de tiempo. En tal caso, se dice que el sistema presenta **error en régimen permanente**. En estos casos la mejor opción es recurrir a un efecto integral, que no actúa en función del error sino en función de la **integral del error**. De este modo, mientras la referencia no sea alcanzada la integral del error no parará de crecer, y con ella la acción de control sobre el sistema, hasta que la acción sea suficiente para llevar al sistema al punto deseado. La constante propia del efecto integral se denominará **KI**, con lo que la relación entre error y acción de control será:

$$
A(t) = K_I \int_o^t e(\tau) d\tau
$$

#### **Efecto diferencial (o derivativo):**

Este efecto busca conseguir un comportamiento más suave del sistema de control. Utilizando exclusivamente los efectos anteriores, la forma de alcanzar el valor de referencia puede ser excesivamente brusca, presentando **picos de sobreoscilación** excesivos, según muestra la siguiente imagen:

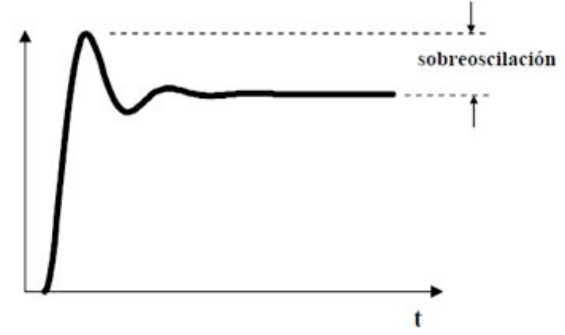

Para evitar este problema, se introduce un efecto extra que es el efecto diferencial: la acción de control es proporcional a la derivada de la señal de error. Esto evita que el sistema pase de largo la referencia: si la derivada del error es negativa (nos acercamos a la referencia) el efecto derivativo 'frena' ligeramente la acción de control. La constante propia de un efecto derivativo se denomina **K**D; y la expresión resultante queda:

$$
A(t) = K_D \frac{d}{dt} e(t)
$$

El **ajuste** o la **sintonización** de un regulador consiste en elegir los valores para **KP**, **KI** y **KD** que consiguen un funcionamiento adecuado del sistema (en términos de tiempo de respuesta aceptable, pico de sobreoscilación aceptable, etc). En esta práctica no se utilizará un procedimiento analítico para llegar a obtener el valor de estos parámetros, sino que nos limitaremos a comprobar experimentalmente los resultados obtenidos para distintos valores de cada una de estas variables.

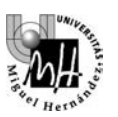

## **Ejercicio 2**

Simula el control PID del levitador, según el siguiente esquema de Simulink:

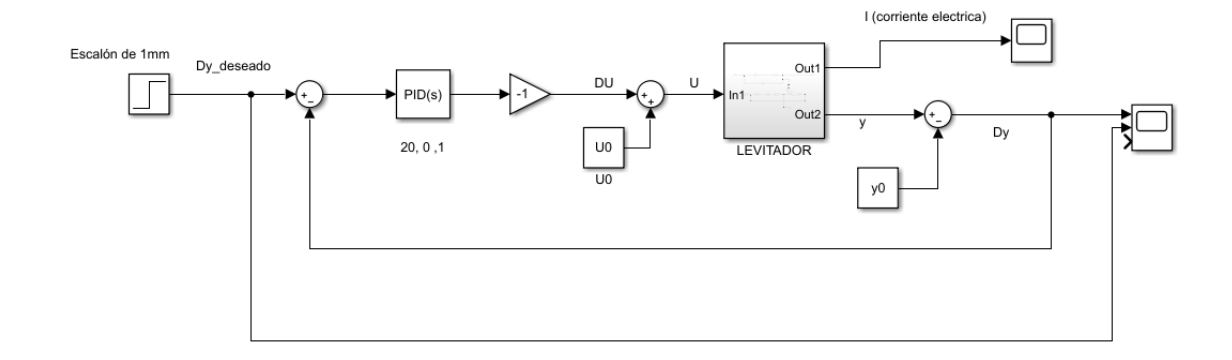

Para construir este esquema de control, debes partir del archivo "lazo\_cerrado.mdl" que se te proporcionará junto a la práctica. Este archivo contiene el bloque subsistema "LEVITADOR", que no es más que el sistema no-lineal que simula la dinámica del levitador al igual que se ha realizado en el Ejercicio 1 de esta práctica (pero aquí se ha encapsulado dicho sistema en un bloque, para mayor claridad del esquema de control). La entrada al bloque "LEVITADOR" es el voltaje U aplicado al circuito, mientras que su salida es la distancia "y" entre el electroimán y el imán suspendido, al igual que hemos realizado en las secciones anteriores.

La explicación de este esquema es la siguiente. En primer lugar, debes notar que el bloque "LEVITADOR" trabaja con variables ABSOLUTAS (entrada "U" y salida "y"), ya que se trata del sistema no-lineal original. No obstante, dichas variables absolutas se transforman a INCREMENTALES tanto en la entrada como en la salida: la entrada incremental se denota como "DU" en el esquema, mientras que la salida incremental se denota como "Dy" en dicho esquema. Recuerda que la relación entre variables incrementales y absolutas es la siguiente:

#### VARIABLE\_ABSOLUTA = VARIABLE\_INCREMENTAL + VALOR\_INICIAL

El hecho de trabajar en variables incrementales y no absolutas se debe a que nos facilitará la realización de los ejercicios posteriores, así como el análisis del regulador PID.

Una vez aclarado esto, puedes observar que, en el lazo de control, la salida incremental "Dy" se retroalimenta hacia la entrada, donde se compara con el valor deseado "Dy\_deseado", obteniéndose un error que se introduce a un bloque PID(s), que se encargará de transformar este error en una acción correctiva que intente compensar a dicho error. Este bloque PID(s) puede encontrarse en la librería "Continuous" de Simulink, y nos permite configurar las ganancias proporcional, integral y derivativa, tal y como se ha explicado anteriormente:

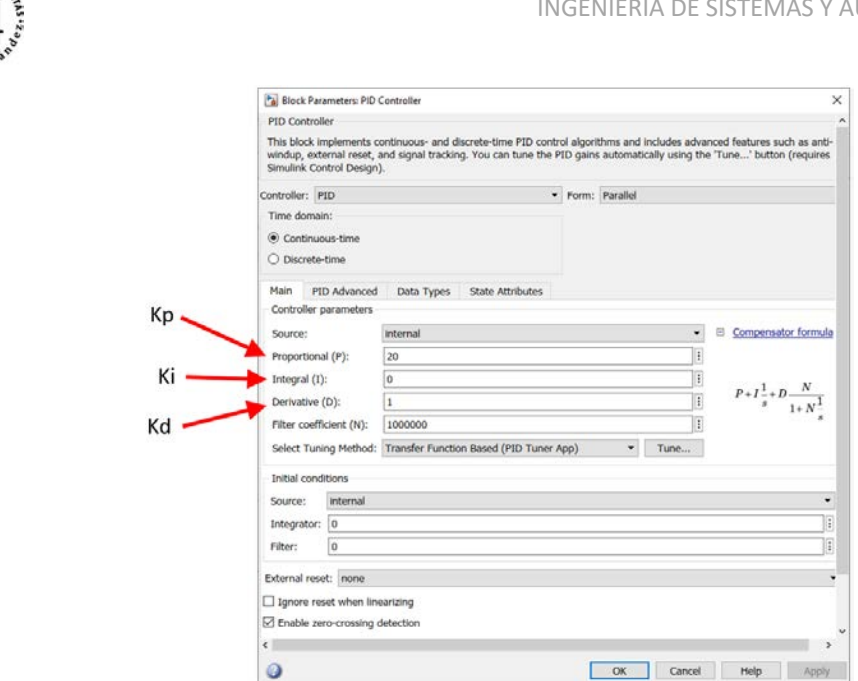

En el bloque PID podemos configurar muchos parámetros, pero los más importantes son las ganancias P, I, D, como se han indicado en la anterior imagen. Hay otro cuarto parámetro N (Filter coefficient) que configuraremos a un valor grande (como 1000000, por ejemplo), lo cual nos permitirá despreciar su efecto. Este coeficiente N permite aplicar un filtrado a la acción derivativa, y de esta forma atenuar el efecto nocivo del ruido (en nuestro caso trabajaremos con señales ideales, libres de ruido).

En cuanto a las otras ganancias (P, I, D), se configurarán inicialmente como muestra la anterior imagen, dándoles los valores de 20, 0, y 1, respectivamente.

Siguiendo con el esquema que debes implementar, puedes observar también que la salida del PID se multiplica por (-1). La explicación de esto es la misma que para el signo "-" que se ha introducido en la (Expresión #2) anteriormente, y se debe, como allí se ha dicho, al hecho de que, en el sistema que nos ocupa, un incremento de entrada (mayor atracción) produce un decremento de salida (menor separación), y viceversa.

Dicho todo esto, realiza los siguientes experimentos de simulación, para comprobar que los efectos de incrementar cada efecto (proporcional P, integral I, y derivativo D) son los que hemos explicado anteriormente. En todos los casos, simularás durante 10 segundos, y la referencia a seguir será un incremento de 1 mm sobre la separación de equilibrio entre el imán y el electroimán. Es decir, el escalón de referencia se configurará de la siguiente manera:

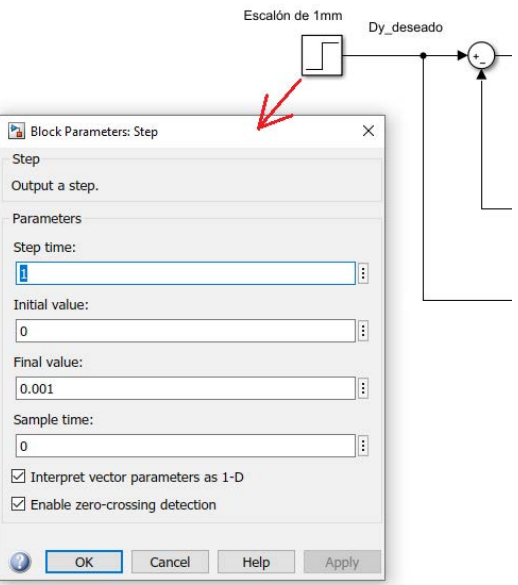

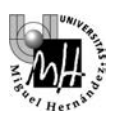

Experimentos a realizar:

• Manteniendo I = 0 y D = 1, aumenta P (comenzando por 20). Deberás observar que el pico de sobreoscilación inicial aumenta, las oscilaciones tardan más en atenuarse (pudiendo llegar a desestabilizarse), y el error en régimen permanente disminuye:

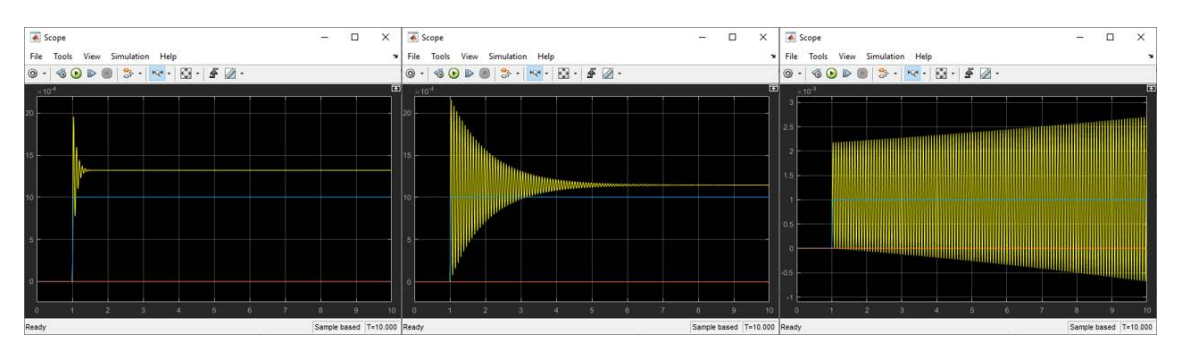

• Manteniendo P = 20 y D = 1, aumenta I (comenzando por 0). Deberás observar que el error en régimen permanente siempre es nulo cuando hay efecto integral, y la eliminación de dicho error es más rápida cuanto mayor es el valor de I:

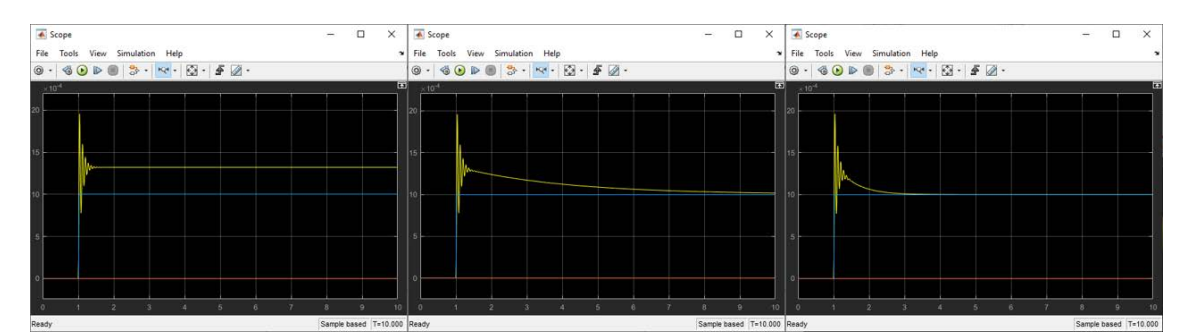

• Manteniendo  $P = 20$  y I = 0, aumenta D (comenzando por 1). Deberás observar que la respuesta se suaviza, en el sentido de que el pico de sobreoscilación inicial disminuye (incluso hasta no exceder el valor en régimen permanente):

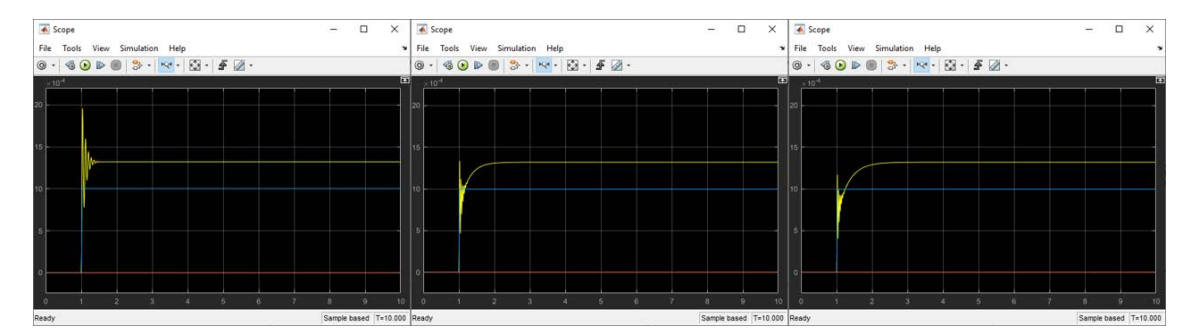

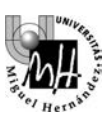

# **5. IDENTIFICACIÓN EN LAZO CERRADO**

En la práctica anterior realizamos la identificación experimental del servomotor de corriente continua. En aquel caso, identificamos dos funciones de transferencia: una función cuando la salida era la velocidad de rotación del motor, y la otra función cuando la salida era la corriente eléctrica que circulaba por su devanado. En ambos casos, la entrada era el voltaje aplicado al motor. Introduciendo entradas conocidas y midiendo la señal de salida, pudimos estimar dichas funciones de transferencia de forma experimental.

En aquella práctica pudimos hacer tal identificación porque las dos funciones de transferencia mencionadas (cuando la salida es la velocidad o la corriente) eran estables, en el sentido de que, al aplicar un escalón de entrada (que es una entrada acotada), la salida era también acotada (la velocidad del motor alcanzaba una velocidad de régimen tras cierto tiempo, y la corriente también se estabilizaba en un valor constante tras un pico de sobrecorriente inicial). Identificar sistemas estables es relativamente sencillo.

Llegados a este punto, podríamos plantearnos identificar también la función de transferencia del levitador en torno a su punto de equilibrio (definido por  $y_0 = 0.01$  metros). Es decir, podríamos plantearnos intentar estimar, por medio de experimentos similares a los realizados en la anterior práctica, la función de transferencia equivalente al siguiente esquema:

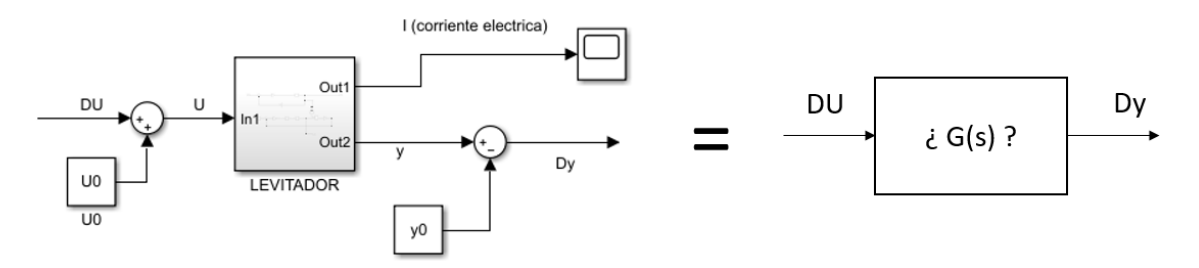

En donde "LEVITADOR" es el bloque del sistema no-lineal. Podríamos intentar introducir voltajes de entrada incrementales "DU" y, midiendo la salida incremental "Dy", estimar una función de transferencia G(s) que relacione "Dy/DU" y aproxime al sistema no-lineal en torno al punto de trabajo.

El problema, en el caso del levitador, es que el sistema en lazo abierto es inestable. Efectivamente, como hemos podido comprobar en el Ejercicio 1, al producir un pequeño cambio de escalón en el voltaje de entrada (por ejemplo, al decrementar dicho voltaje en 0.01 Voltios), la salida obtenida no ha sido acotada, sino que crecía indefinidamente (el imán suspendido se caía y se alejaba cada vez más del electroimán, ya que la atracción magnética era insuficiente). El que este sea un sistema inestable dificulta su identificación experimental, con respecto a un sistema estable.

En casos como este, donde el sistema en lazo abierto (sin realimentar) es inestable, una opción para realizar su identificación consiste en identificarlos en lazo cerrado (tras realimentarlos y estabilizarlos). En efecto, al cerrar el lazo de control y estabilizar el sistema mediante un controlador, la salida que se obtiene sí es acotada, lo que facilita su identificación. De esta manera, podemos realizar la identificación experimental de una función de transferencia global en lazo cerrado, y una vez conocemos dicha función de transferencia, podemos despejar del sistema la función de transferencia en lazo abierto (que es inestable), todo ello gracias a que conocemos la función del controlador que hemos usado para estabilizar el sistema.

Hagamos esto mediante un ejercicio.

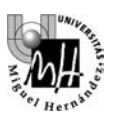

## **Ejercicio 3**

Partiendo del lazo de control del Ejercicio 2, configura el PID así: P = 20, I = 0, D = 1. Este PID se corresponde con la siguiente función de transferencia:

$$
PID(s) = 20 + s
$$

Con este PID, al simular deberías obtener la siguiente salida del sistema en lazo cerrado (en amarillo):

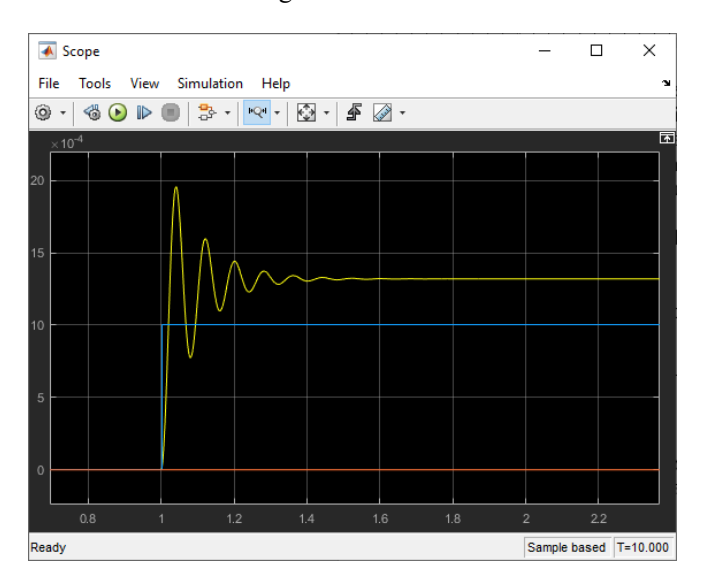

Como puedes comprobar, la salida del sistema se parece mucho a la de un sistema de segundo orden puro subamortiguado, sin ceros:

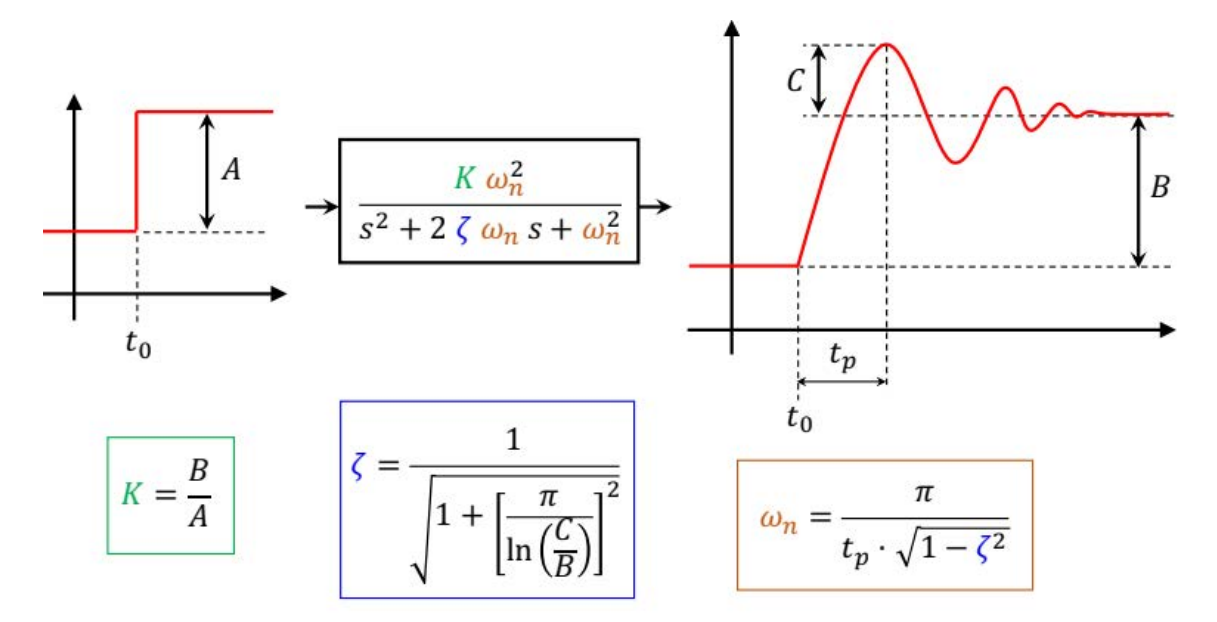

Según muestra la imagen anterior, un sistema de segundo orden subamortiguado sin ceros se caracteriza por tres parámetros:

- Su ganancia K
- Su frecuencia natural  $\omega_n$
- Su coeficiente de amortiguamiento  $\zeta$

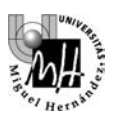

Y estos tres parámetros pueden estimarse mediante las tres fórmulas anteriores, midiendo sobre la respuesta del sistema ante un escalón de amplitud conocida. Sabiendo esto:

• Identifica la función de transferencia del sistema en lazo cerrado, aproximándolo como un sistema de segundo orden, sabiendo que la entrada es un escalón de 0.001 unidades (al igual que en el Ejercicio 2). Tras ello, compara la respuesta real con la de la función de transferencia estimada, según el siguiente esquema:

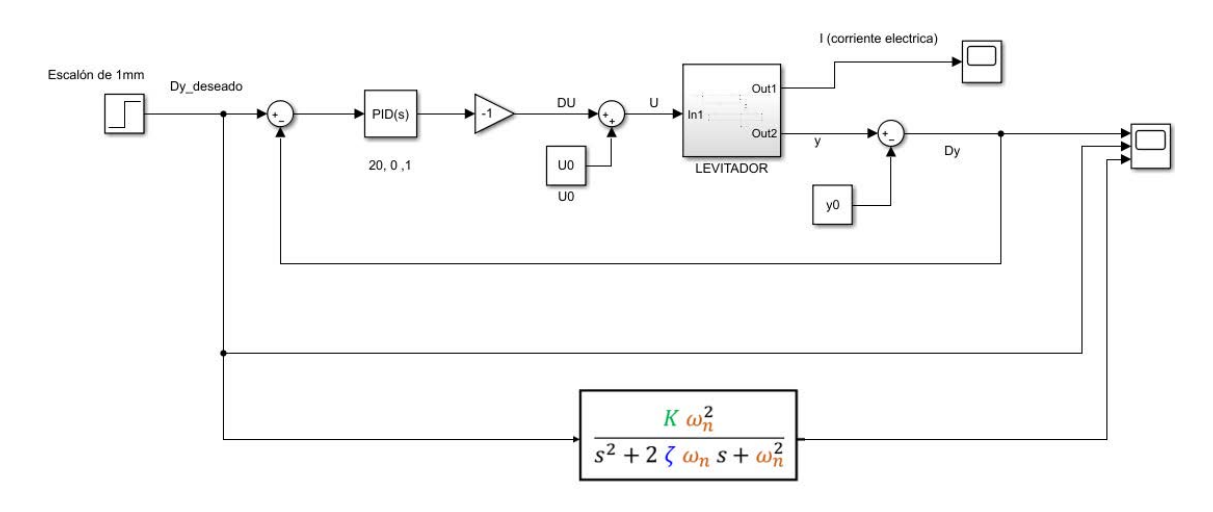

Deberás obtener una comparativa muy similar a la siguiente:

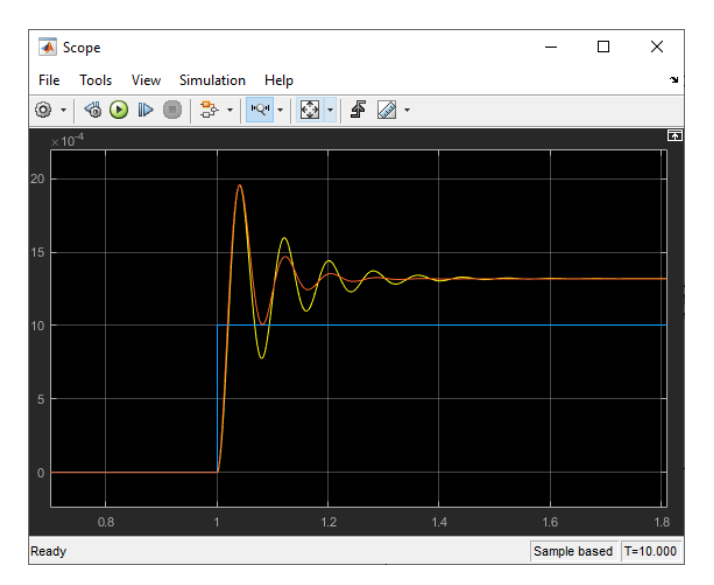

En color amarillo se muestra la respuesta original del sistema realimentado en lazo cerrado. En color rojo se muestra la respuesta de la función de transferencia con la que se ha aproximado dicho sistema en lazo cerrado. Como puedes observar, la aproximación es muy buena en régimen permanente y en el pico de sobreoscilación inicial, aunque dicha aproximación se degrada para las oscilaciones de la parte intermedia del transitorio.

Una vez hemos identificado la función de transferencia en lazo cerrado, podemos despejar la función de transferencia en bucle abierto, teniendo en cuenta la equivalencia entre los siguientes diagramas de bloques:

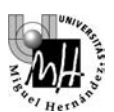

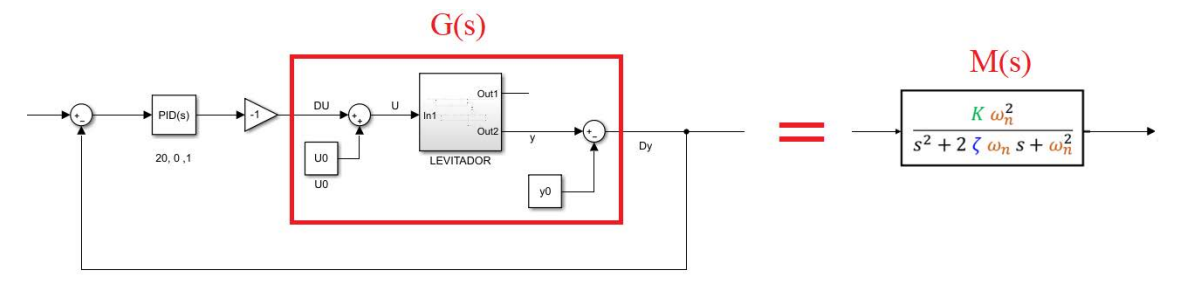

La función de transferencia en lazo cerrado que hemos identificado como sistema de segundo orden se denota como M(s). Esta función M(s) debe ser equivalente al equivalente que se obtendría de reducir el diagrama izquierdo a una única función de transferencia. La reducción del esquema izquierdo a una única función de transferencia nos daría la siguiente igualdad:

$$
M(s) = \frac{PID(s) \cdot (-1) \cdot G(s)}{1 + PID(s) \cdot (-1) \cdot G(s)}
$$

De esta ecuación podemos despejar la función G(s) del levitador en lazo abierto, ya que conocemos PID(s) (lo hemos impuesto nosotros) y también M(s) (lo hemos estimado experimentalmente, como si fuera un sistema de segundo orden). De esta forma, habremos logrado estimar experimentalmente la función de transferencia de dicho sistema, pese a ser inestable, y ello lo hemos logrado gracias a la identificación del sistema en lazo cerrado, que sí es estable.

## **Ejercicio final:**

Linealiza las dos ecuaciones no-lineales originales en torno al punto de trabajo  $(y_0)$  y obtén la función de transferencia teórica que relaciona el incremento de voltaje  $\Delta U$  con el incremento de separación  $\Delta y$ . Compara dicha función de transferencia teórica con la G(s) que obtienes despejando de la anterior ecuación (deberían ser muy similares).